AuthOMath :

Towards a didactic concept for designing digital interactive tasks with automatic answer based feedback

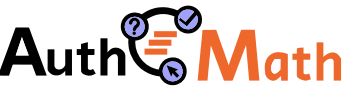

Guido Pinkernell ∘ Pädagogische Hochschule Heidelberg ICTMT Athens ∘ June 2023

Authoring Online Material with Multimodal, Dynamic and Interactive Applets and Automated Feedback for Learning Math

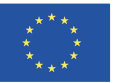

University of Education Heidelberg : Guido Pinkernell University of Cantabria Santander : Jose Manuel Diego Mantecon University of Edinburgh : Chris Sangwin Johann-Kepler-Universität Linz : Zsolt Lavica Geogebra GmbH (associated)

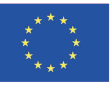

#### AuTo

• a moodle based authoring tool for randomized interactive and dynamic multimodal mathematical tasks with automatic adaptive feedback

which basically means to

extend STACK to facilitate the implementation of GeoGebra applets into task and feedback

#### DiCo

a didactical concept for designing online based interactive learning material for use in mathematics teacher education

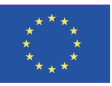

...in teacher education:

technical advances resulting from combining GeoGebra and STACK initiate didactic reflection

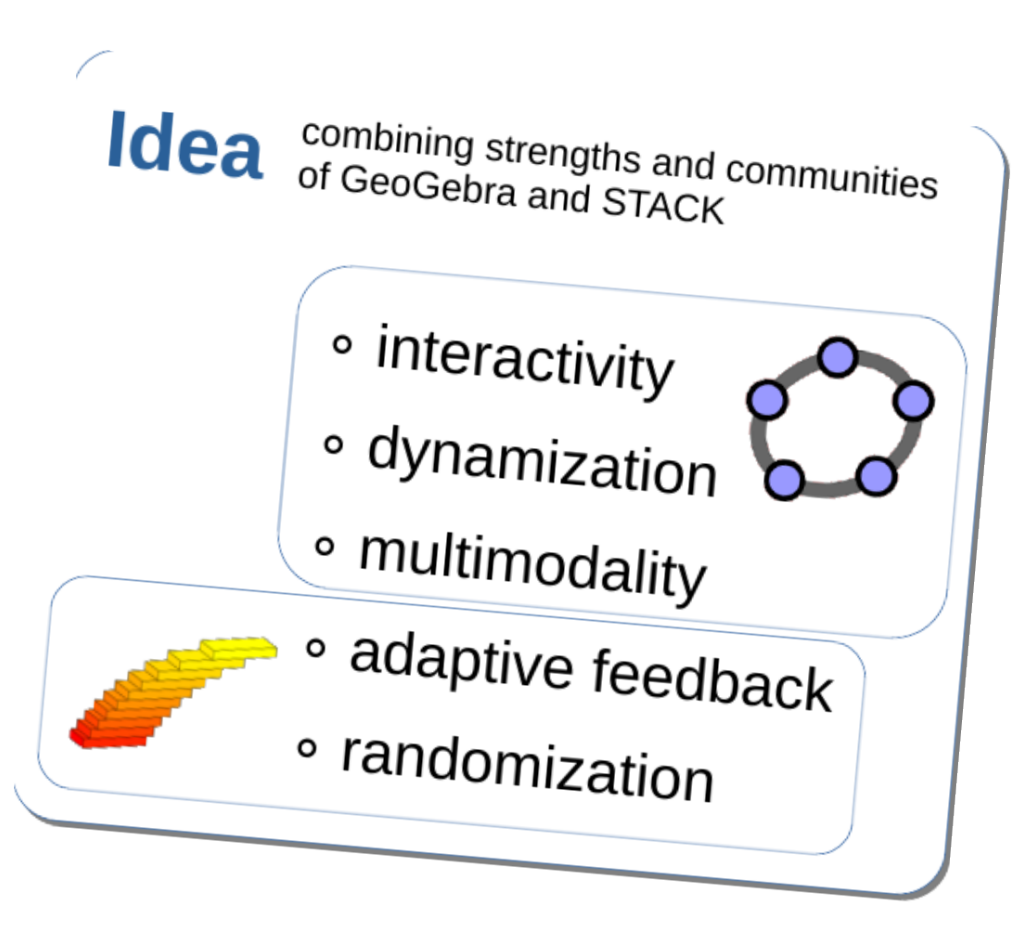

- **1. how to address the learning object**
- 2. how to address learners
- 3. how to use media

• mathematical analysis:

"do research on how to address the object of learning such that it supports mastery and understanding"

focus on:

- relevant definitions and terminology
- mathematically valid explanatory models (aka basic ideas, "Grundvorstellungen")
- specific representations, strategies, and applications

Pinkernell (2019): Conceptualising knowledge of mathematical concepts or procedures ∘ vom Hofe & Blum (2016): "Grundvorstellungen" as a Category of Subject-Matter Didactics

- **1. how to address the learning object**
- 2. how to address learners
- 3. how to use media

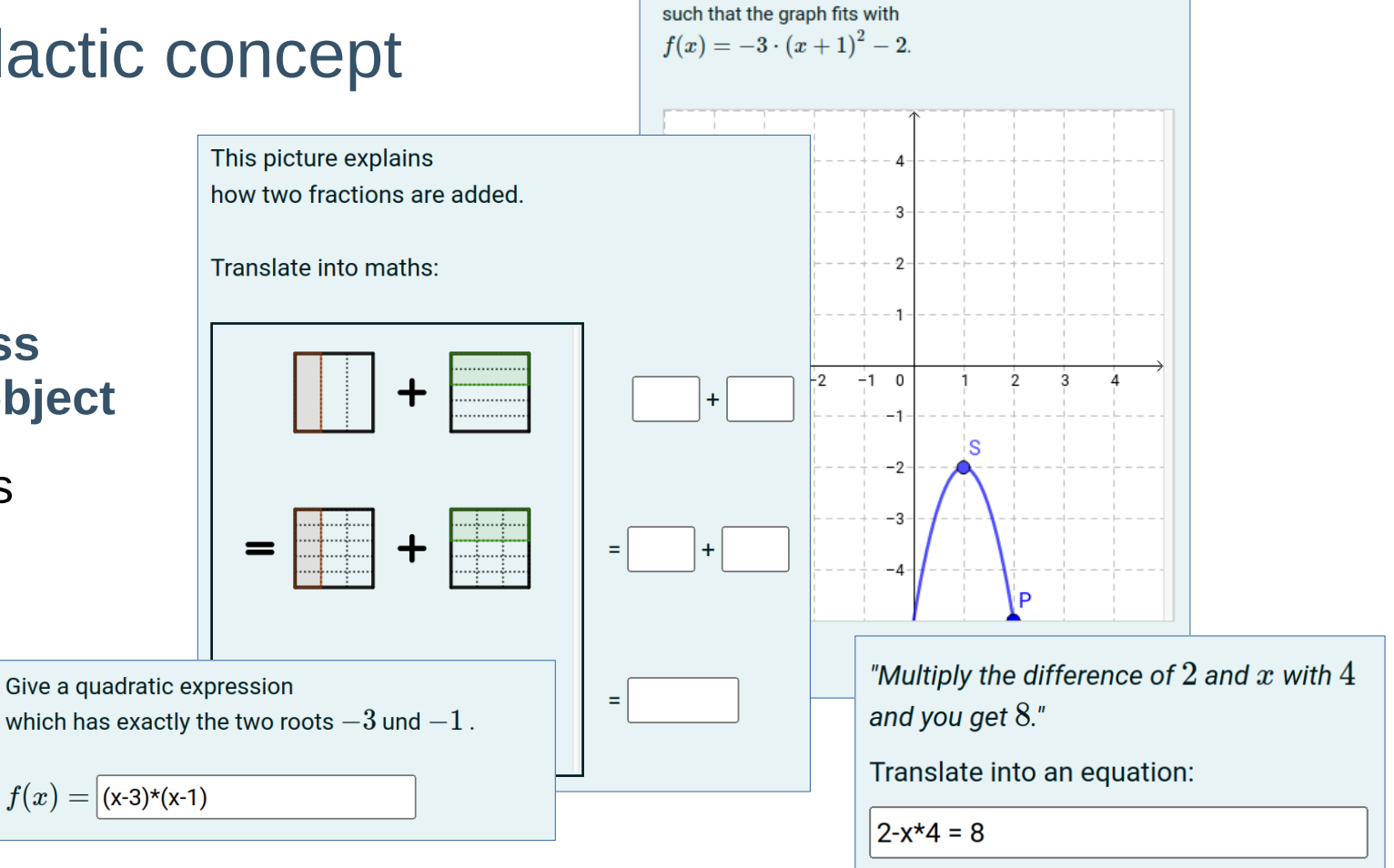

Move the points S und P.

Pinkernell (2019): Conceptualising knowledge of mathematical concepts or procedures ∘ vom Hofe & Blum (2016): "Grundvorstellungen" as a Category of Subject-Matter Didactics

- 1. how to address the learning object
- **2. how to address learners**
- 3. how to use media

didactic perspective:

"do research on how learners actually do access the object of learning (correctly or wrongly)"

focus on

- as novices or experts in the topic, as low or high achievers in general
- individual conceptions, misconceptions, systematic errors
	- range of possible solving strategies

Pinkernell (2019): Conceptualising knowledge of mathematical concepts or procedures ∘ Prediger (2008): Discontinuities for mental models - A source for difficulties with the multiplication of fractions ∘ Rittle-Johnson & Star (2009). Compared with what? The effects of different comparisons on conceptual knowledge and procedural flexibility for equation solving

- 1. how to address the learning object
- **2. how to address learners**
- 3. how to use media

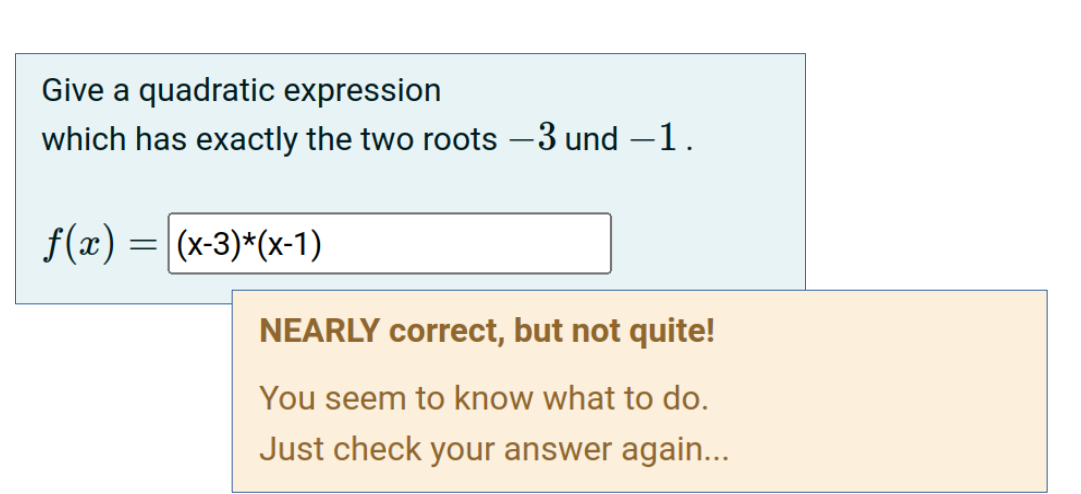

Pinkernell (2019): Conceptualising knowledge of mathematical concepts or procedures ∘ Prediger (2008): Discontinuities for mental models - A source for difficulties with the multiplication of fractions ∘ Rittle-Johnson & Star (2009). Compared with what? The effects of different comparisons on conceptual knowledge and procedural flexibility for equation solving

- 1. how to address the learning object
- 2. how to address learners
- **3. how to use media**

• media perspective:

"now decide on the use and structure of textual and pictorial elements of task and feedback area"

focus on

- how to use language
- how to use static, dynamic, interactive elements
- how to structure task and feedback

Yerushalmy (2005): Functions of Interactive Visual Representations ∘ Duval (1999): Representation, Vision and Visualization ∘ Pinkernell, G., Diego Mantecón, J. M., Lavicza, Z., Sangwin, C. (2023): AuthOMath: Combining the strengths of STACK and GeoGebra

- 1. how to address the learning object
- 2. how to address learners
- **3. how to use media**

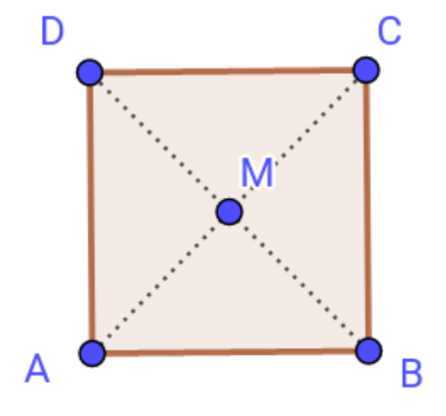

This is not a square.

Move points to explore the range of appearances, and then decide what this quadrangle really is.

Yerushalmy (2005): Functions of Interactive Visual Representations ∘ Duval (1999): Representation, Vision and Visualization ∘ Pinkernell, G., Diego Mantecón, J. M., Lavicza, Z., Sangwin, C. (2023): AuthOMath: Combining the strengths of STACK and GeoGebra

- 1. how to address the learning object
- 2. how to address learners
- **3. how to use media**

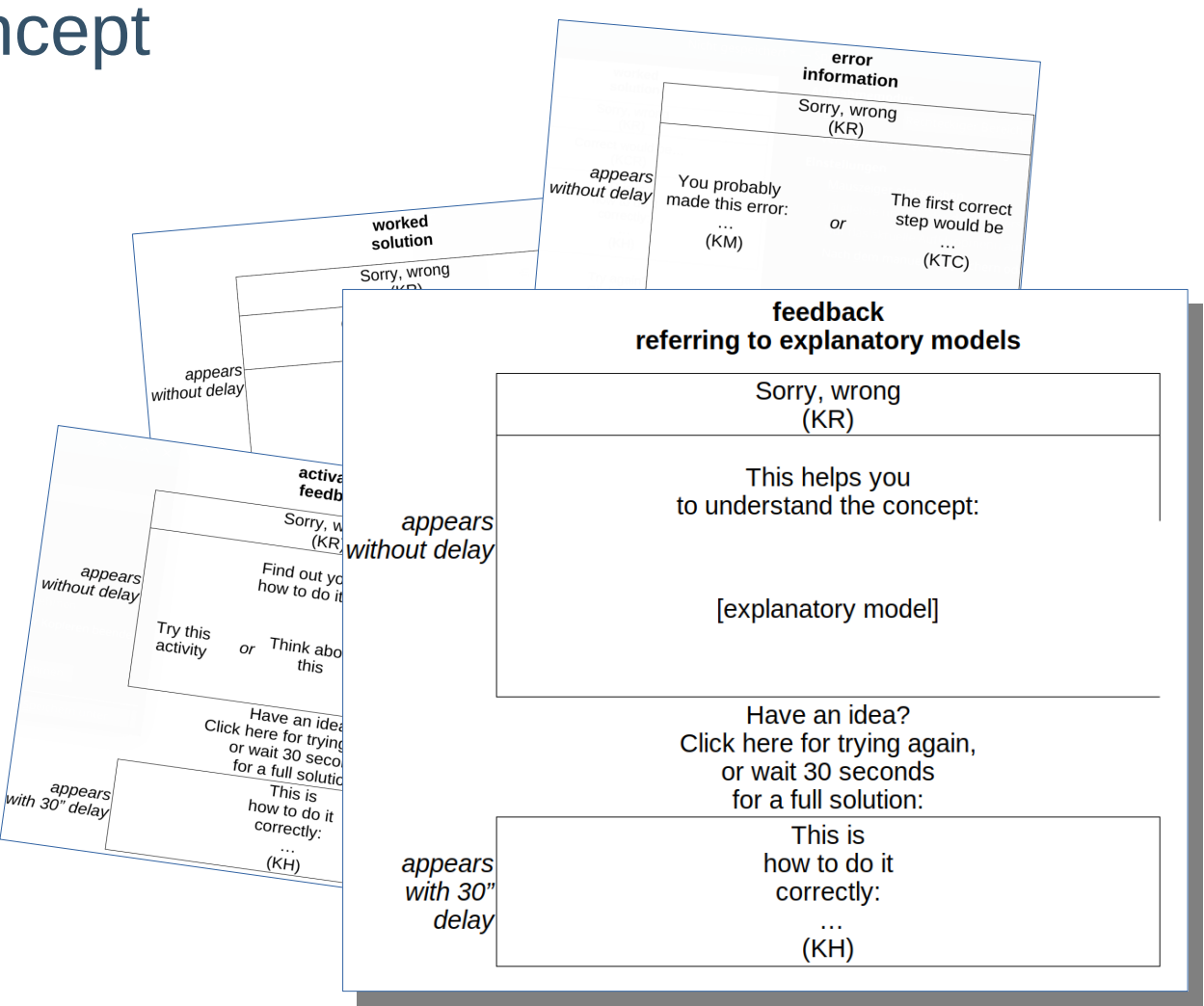

#### AuTo

• a moodle based authoring tool for randomized interactive and dynamic multimodal mathematical tasks with automatic adaptive feedback

which basically means to

extend STACK to facilitate the implementation of GeoGebra applets into task and feedback

#### DiCo

a didactical concept for designing online based interactive learning material for use in mathematics teacher education

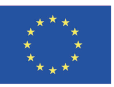

#### open questions

- 1. clarify relation between the product of digital task design and the process of digital task design
- 2. clarify the objective of task design activity in teacher education as creating a product or as doing didactic reflection for creating a product
- 3. how to adapt the didactic concept presently structured into 3 perspectives on activity planning to real life processes of task design

AuthOMath :

Towards a didactic concept for designing digital interactive tasks with automatic answer based feedback

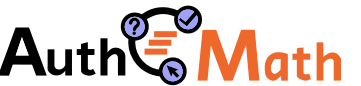

Guido Pinkernell ∘ Pädagogische Hochschule Heidelberg ICTMT Athens ∘ June 2023